## **Faculty Activity System: Activity Insight**

## **Data Dictionary**

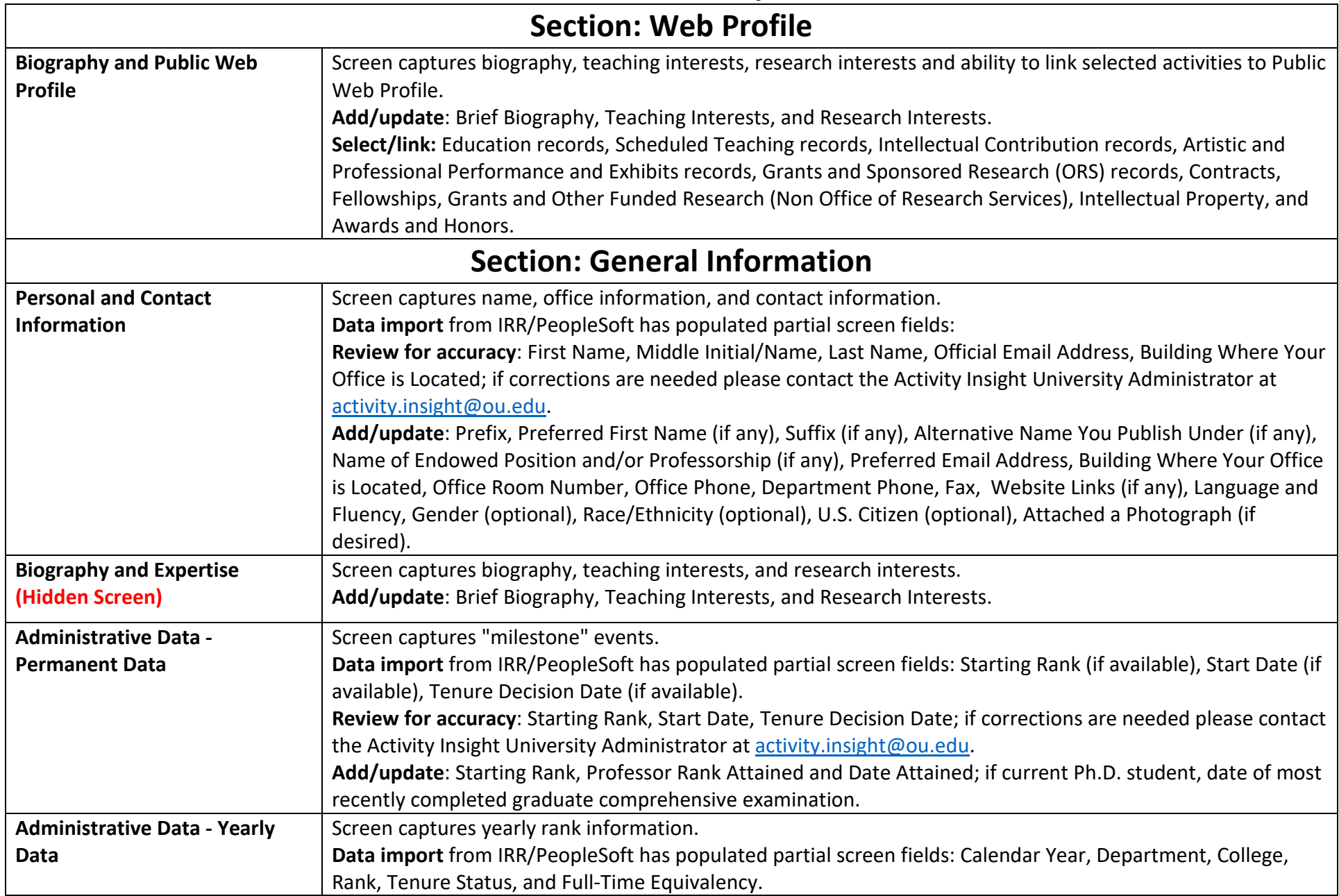

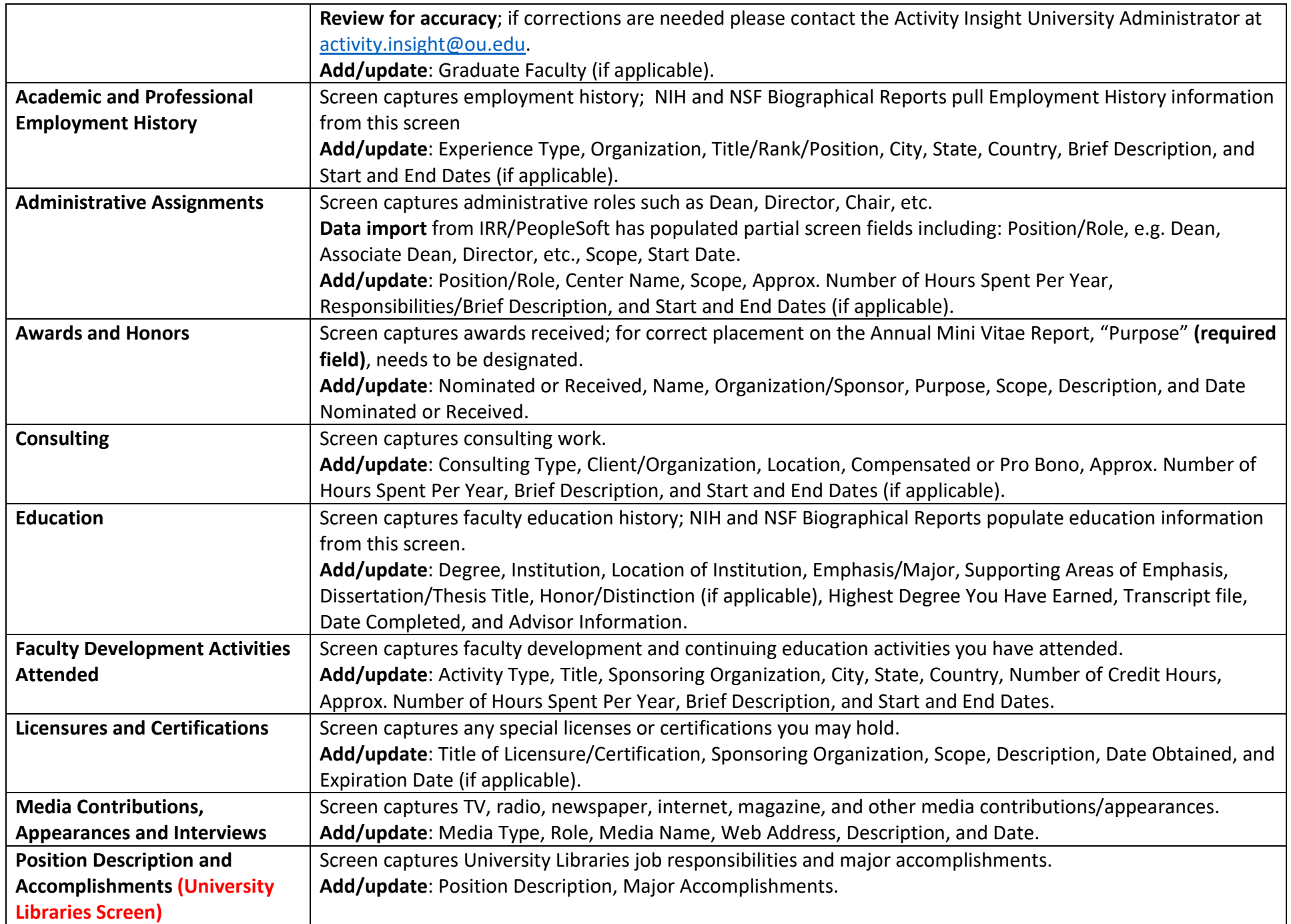

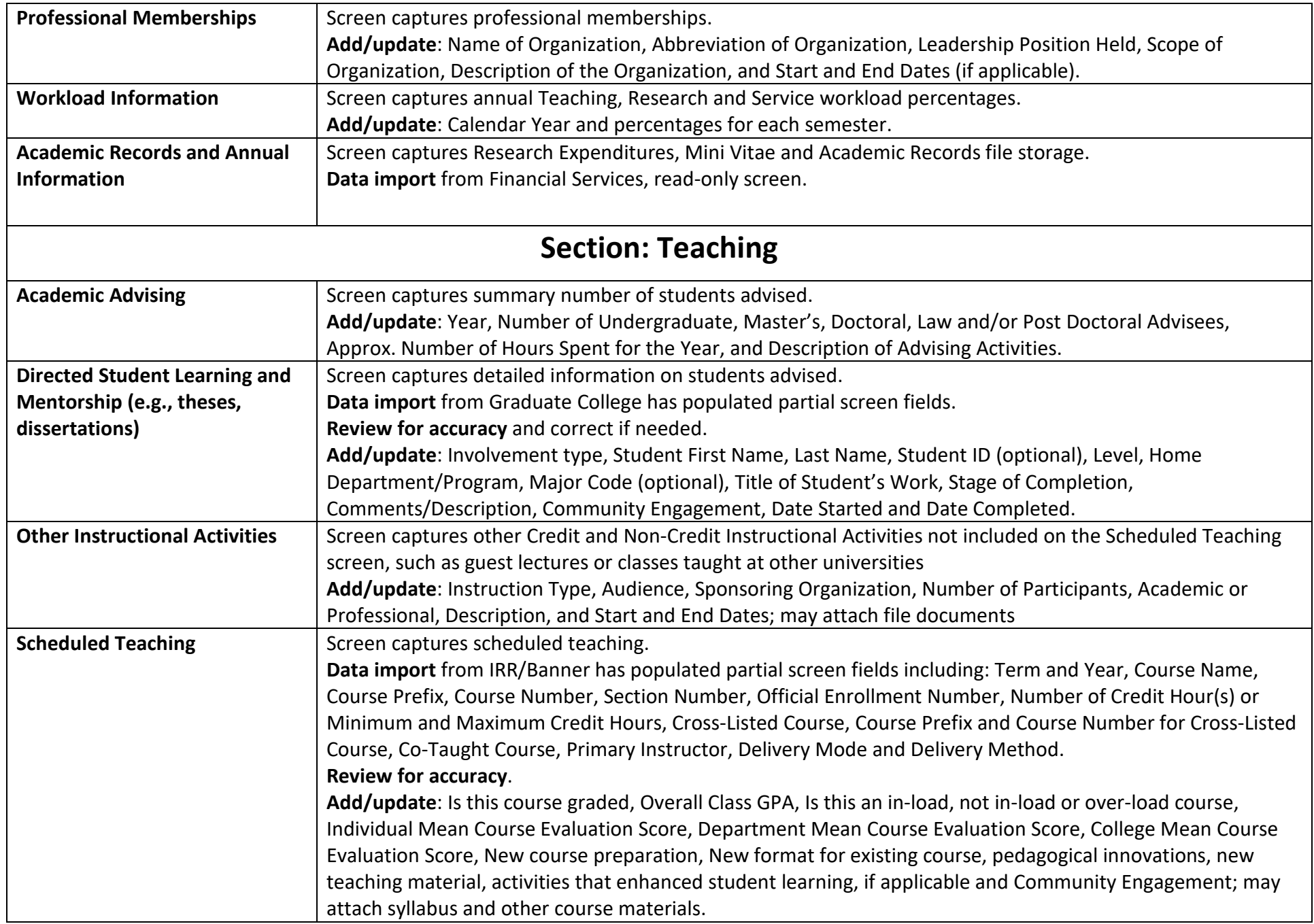

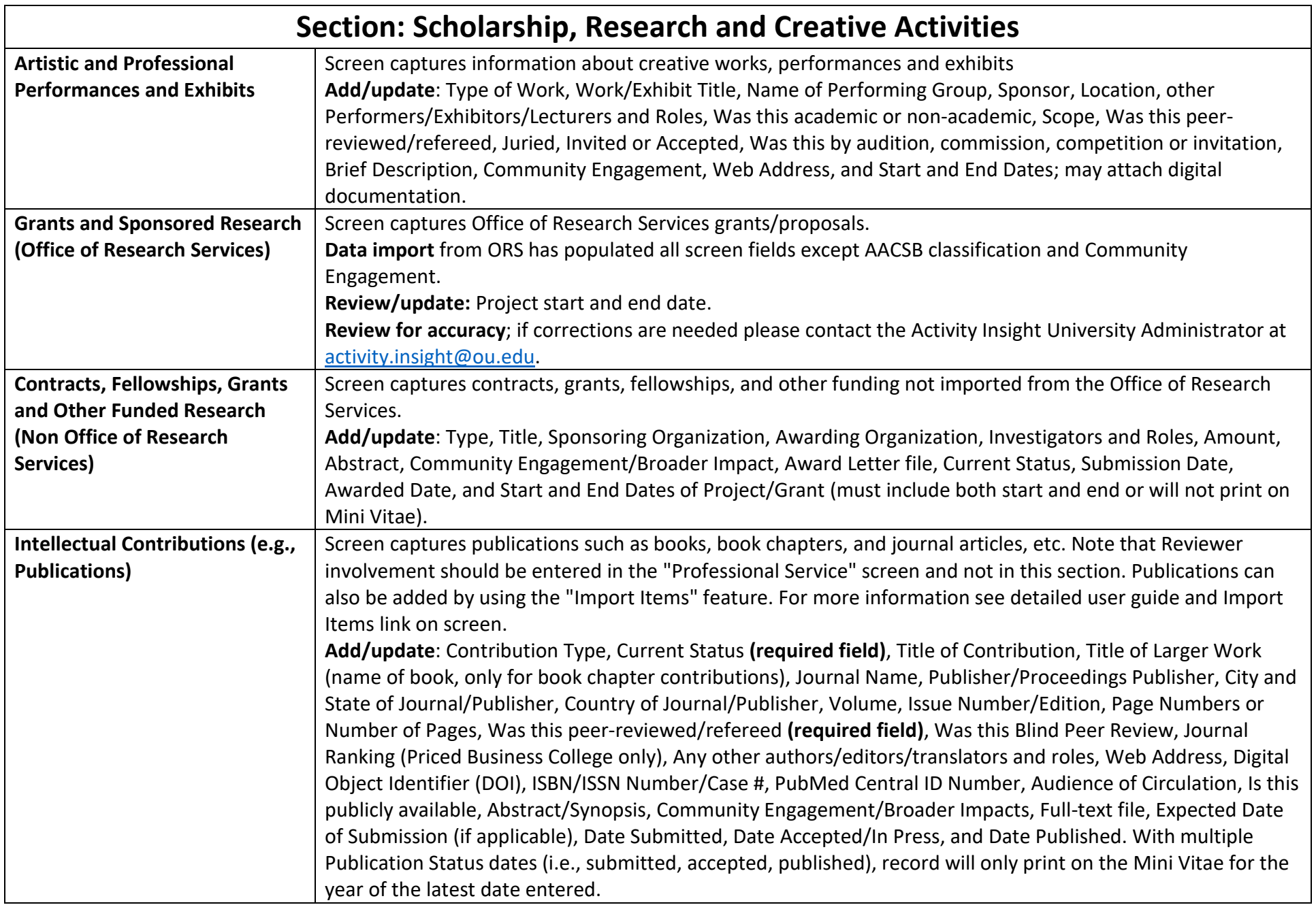

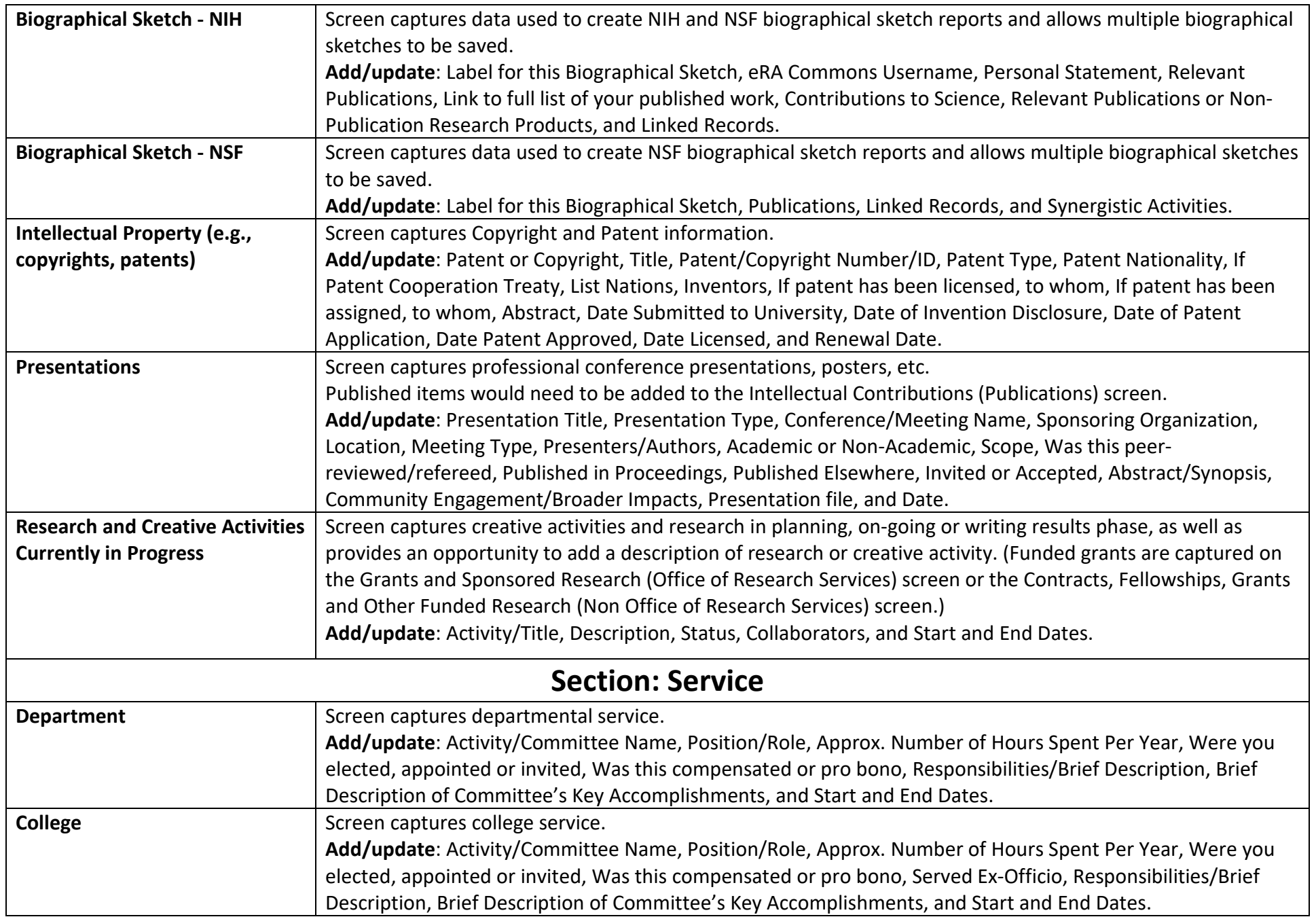

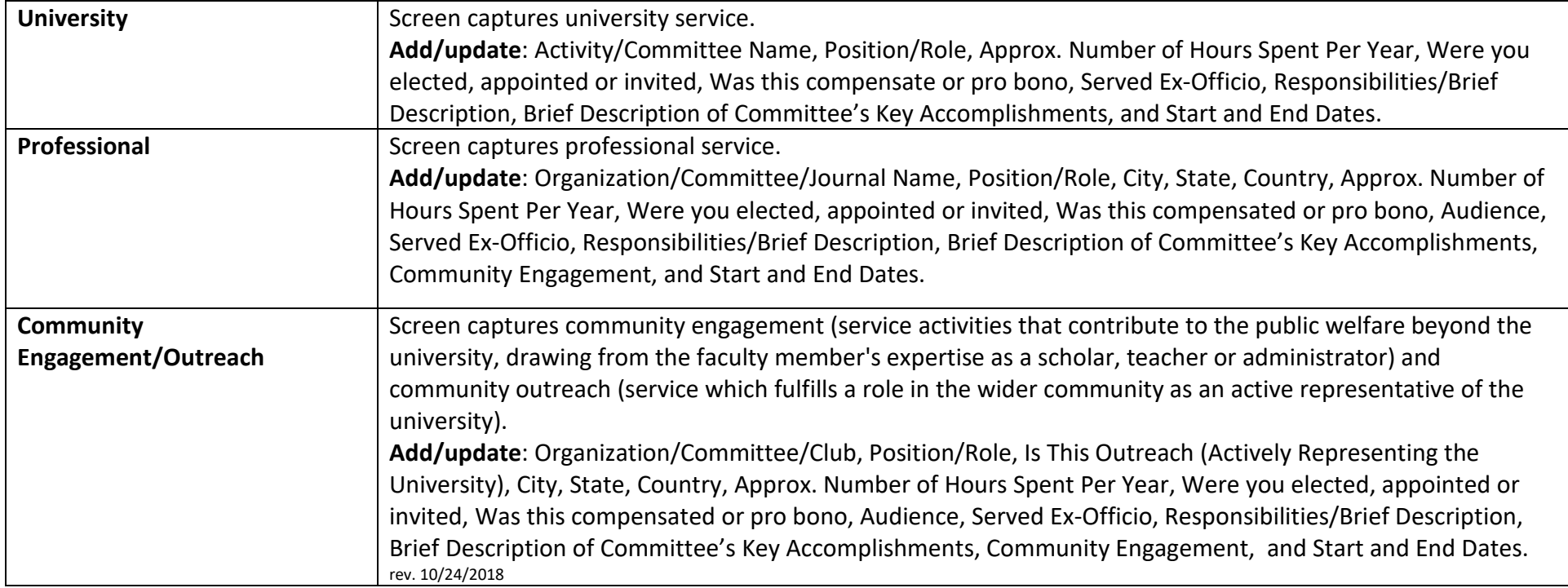